# Package 'plw'

October 12, 2016

<span id="page-0-0"></span>Type Package Title Probe level Locally moderated Weighted t-tests. Version 1.32.0 Date 2009-07-22 Author Magnus Astrand Maintainer Magnus Astrand <magnus.astrand@astrazeneca.com> Description Probe level Locally moderated Weighted median-t (PLW) and Locally Moderated Weighted-t (LMW). **Depends** R ( $>= 2.10$ ), affy ( $>= 1.23.4$ ) Imports MASS, affy, graphics, splines, stats Suggests limma License GPL-2 biocViews Microarray, OneChannel, TwoChannel, DifferentialExpression

NeedsCompilation yes

# R topics documented:

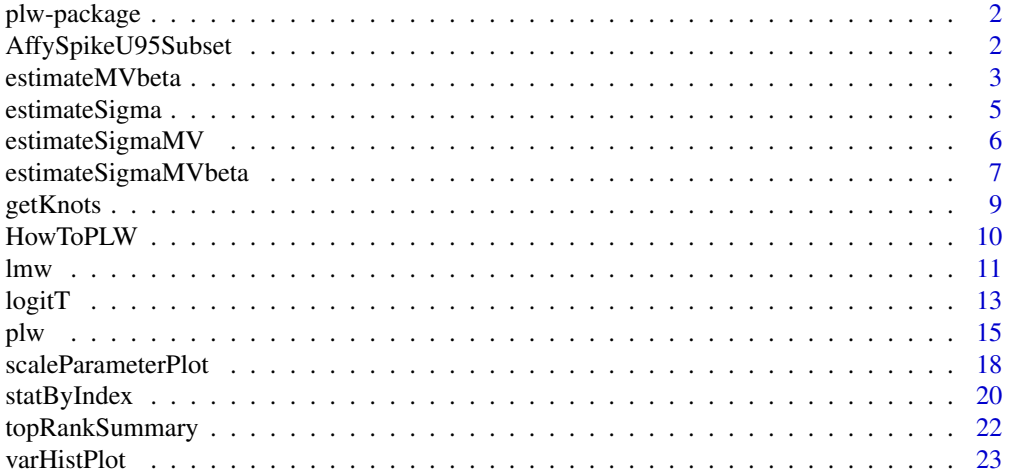

#### <span id="page-1-0"></span>**Index** [25](#page-24-0)

plw-package *plw*

## Description

Locally moderated weighted analysis of microarray data, at the probe level (PLW) or at the level of expression indexes (LMW).

#### Author(s)

Magnus Åstrand

# References

Åstrand, M. et al. (2007a). Improved covariance matrix estimators for weighted analysis of microarray data. Journal of Computational Biology, Accepted.

Åstrand, M. et al. (2007b). Empirical Bayes models for multiple-probe type arrays at the probe level. Bioinformatics, Submitted 1 October 2007.

#### See Also

plw, lwm

AffySpikeU95Subset *Spike-in data*

# **Description**

This [AffyBatch-class](#page-0-0) represents part of the Affymetrix spike-in data set.

#### Usage

```
data(AffySpikeU95Subset)
```
#### Format

An [AffyBatch-class](#page-0-0) containing 6 arrays.

#### Source

Array 1, 2, 21, 22, 41, and 42 of the Affymetrix U95 Latin square data set, thus the 6 arrays of group A and B, and a random subset of 1000 probe-sets together with the 16 spike-in probe-sets.

<span id="page-2-0"></span>

Estimate the parameters m and  $\nu$  of the multivariate t-distribution with zero expectation, where  $\nu$  is modeled as smooth function of a covariate. The covariance matrix  $\Sigma$  is assumed to be known.

#### Usage

```
estimateMVbeta(y, x, Sigma, maxIter = 200, epsilon = 1e-06,
   verbose = FALSE, nknots = 10, nOut = 2000, nIn = 4000,
   iterInit = 3, br = NULL
```
#### Arguments

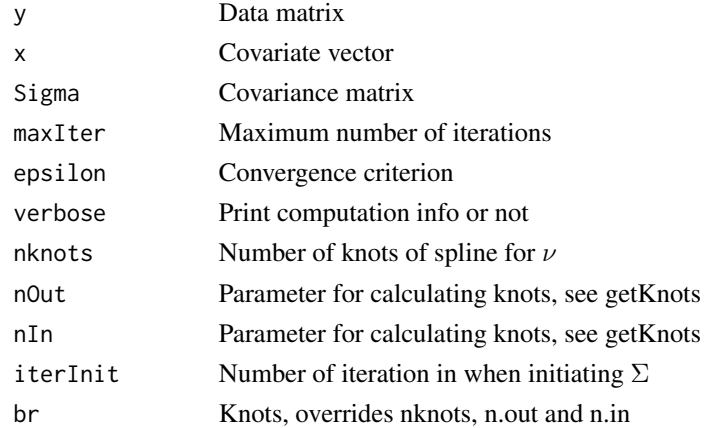

#### Details

The multivariate t-distribution is parametrized as:

$$
y|c \sim N(\mu, c\Sigma)
$$

 $c \sim InvGamma(m/2, m\nu/2)$ 

where  $\nu$  is function of the covariate x:  $\nu(x)$  and N denotes a multivariate normal distribution,  $\Sigma$  is a covariance matrix and InvGamma $(\alpha, \beta)$  is the inverse-gamma distribution with density function

$$
f(x) = (\beta)^{\alpha} \exp\{-\beta/x\} x^{-\alpha - 1} / \Gamma(\alpha)
$$

A cubic spline is used to parameterize the smooth function  $\nu(x)$ 

$$
\nu(x) = \exp\{H(x)^T\beta\}
$$

where  $H: R \to R^{2p-1}$  is a set B-spline basis functions for a given set of p interior spline-knots, see chapter 5 of Hastie (2001). In this application  $\mu$  equals zero, and m is the degrees of freedom.

### Value

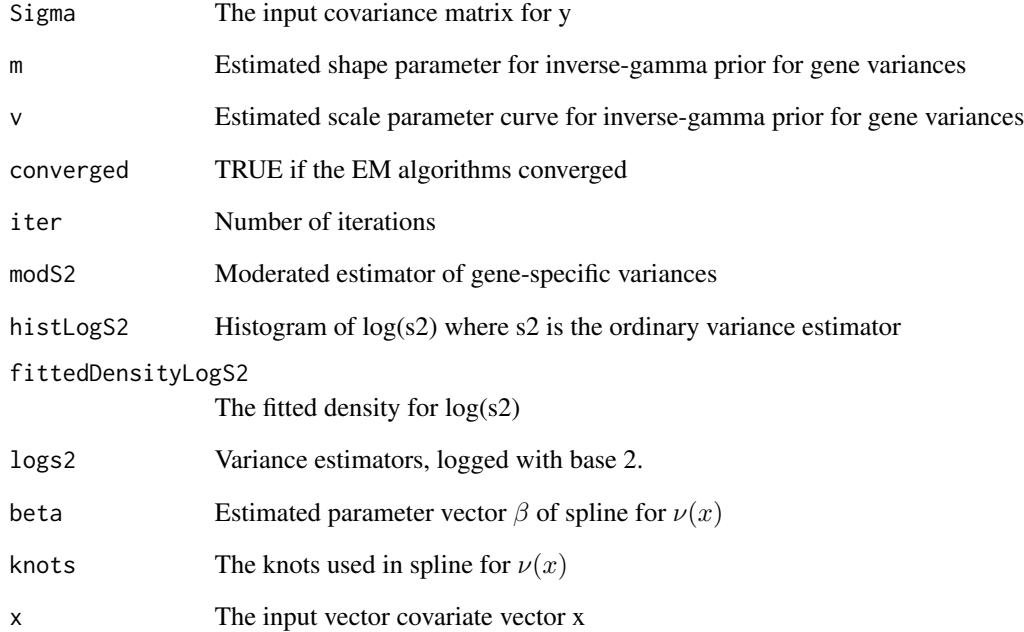

## Author(s)

Magnus Åstrand

# References

Hastie, T., Tibshirani, R., and Friedman, J. (2001). The Elements of Statistical Learning, volume 1. Springer, first edition.

Kristiansson, E., Sjögren, A., Rudemo, M., Nerman, O. (2005). Weighted Analysis of Paired Microarray Experiments. Statistical Applications in Genetics and Molecular Biology 4(1)

Åstrand, M. et al. (2007a). Improved covariance matrix estimators for weighted analysis of microarray data. Journal of Computational Biology, Accepted.

Åstrand, M. et al. (2007b). Empirical Bayes models for multiple-probe type arrays at the probe level. Bioinformatics, Submitted 1 October 2007.

#### See Also

plw, lmw, estimateSigmaMVbeta

<span id="page-4-0"></span>

Estimate the covariance matrix  $\Sigma$  of the multivariate t-distribution with zero expectation assuming the degrees of freedom is known.

# Usage

```
estimateSigma(y, m, v, maxIter = 100, epsilon = 1e-06, verbose = FALSE)
```
# Arguments

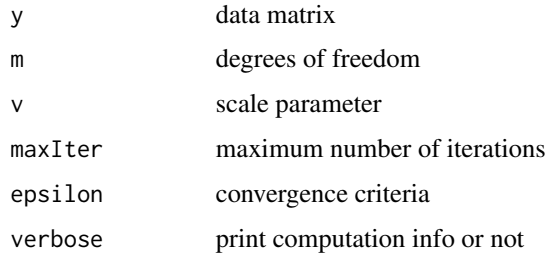

# Details

The multivariate t-distribution is parametrized as:

$$
y|c \sim N(\mu, c\Sigma)
$$
  

$$
c \sim InvGamma(m/2, m\nu/2)
$$

Here N denotes a multivariate normal distribution,  $\Sigma$  is a covariance matrix and InvGamma $(\alpha, \beta)$ is the inverse-gamma distribution with density function

$$
f(x) = (\beta)^{\alpha} \exp\{-\beta/x\} x^{-\alpha - 1} / \Gamma(\alpha)
$$

In this application  $\mu$  equals zero, and m is the degrees of freedom.

#### Value

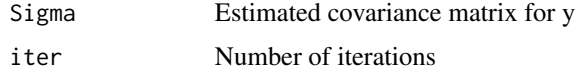

# Author(s)

Magnus Åstrand

#### References

Hastie, T., Tibshirani, R., and Friedman, J. (2001). The Elements of Statistical Learning, volume 1. Springer, first edition.

Kristiansson, E., Sjögren, A., Rudemo, M., Nerman, O. (2005). Weighted Analysis of Paired Microarray Experiments. Statistical Applications in Genetics and Molecular Biology 4(1)

Åstrand, M. et al. (2007a). Improved covariance matrix estimators for weighted analysis of microarray data. Journal of Computational Biology, Accepted.

Åstrand, M. et al. (2007b). Empirical Bayes models for multiple-probe type arrays at the probe level. Bioinformatics, Submitted 1 October 2007.

# See Also

estimateSigmaMV

estimateSigmaMV *Fit zero mean multivariate t-distribution*

#### Description

estimate the parameters  $\Sigma$ , m and  $\nu$  of the multivariate t-distribution with zero expectation.

#### Usage

```
estimateSigmaMV(y,maxIter=100,epsilon=0.000001,verbose=FALSE)
```
#### Arguments

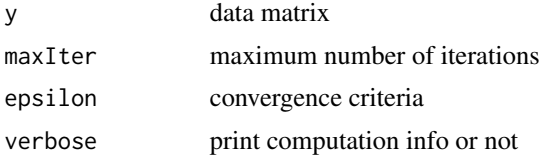

#### Details

The multivariate t-distribution is parametrized as:

$$
y|c \sim N(\mu, c\Sigma)
$$

#### $c \sim InvGamma(m/2, m\nu/2)$

Here N denotes a multivariate normal distribution,  $\Sigma$  is a covariance matrix and InvGamma $(\alpha, \beta)$ is the inverse-gamma distribution with density function

$$
f(x) = (\beta)^{\alpha} \exp\{-\beta/x\} x^{-\alpha - 1} / \Gamma(\alpha)
$$

In this application  $\mu$  equals zero, and m is the degrees of freedom.

<span id="page-5-0"></span>

#### <span id="page-6-0"></span>Value

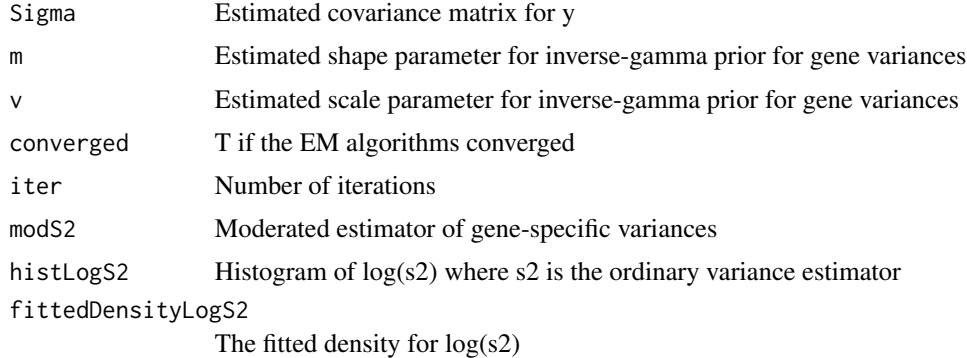

# Author(s)

Magnus Åstrand

#### References

Hastie, T., Tibshirani, R., and Friedman, J. (2001). The Elements of Statistical Learning, volume 1. Springer, first edition.

Kristiansson, E., Sjögren, A., Rudemo, M., Nerman, O. (2005). Weighted Analysis of Paired Microarray Experiments. Statistical Applications in Genetics and Molecular Biology 4(1)

Åstrand, M. et al. (2007a). Improved covariance matrix estimators for weighted analysis of microarray data. Journal of Computational Biology, Accepted.

Åstrand, M. et al. (2007b). Empirical Bayes models for multiple-probe type arrays at the probe level. Bioinformatics, Submitted 1 October 2007.

#### See Also

estimateSigma

estimateSigmaMVbeta *Zero mean multivariate t-dist. with covariate dependent scale.*

#### Description

Estimate the parameters  $\Sigma$ , m and  $\nu$  of the multivariate t-distribution with zero expectation, where  $\nu$  is modeled as smooth function of a covariate.

#### Usage

```
estimateSigmaMVbeta(y, x, maxIter = 200, epsilon = 1e-06,
   verbose = FALSE, nknots = 10, nOut = 2000, nIn = 4000,
   iterInit = 3, br = NULL
```
#### Arguments

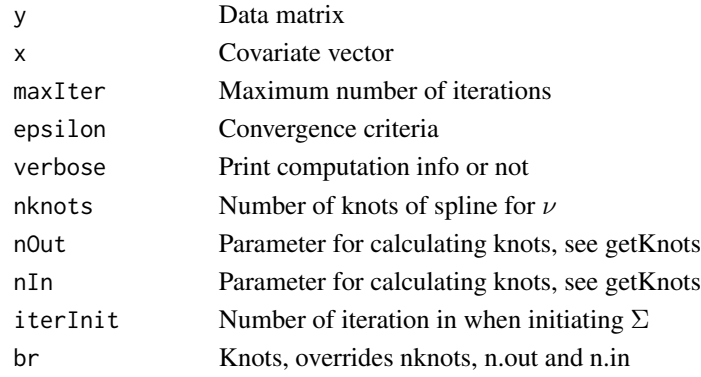

# Details

The multivariate t-distribution is parametrized as:

 $y|c \sim N(\mu, c\Sigma)$ 

$$
c \sim
$$
 InvGamma $(m/2, m\nu/2)$ 

where  $\nu$  is function of the covariate x:  $\nu(x)$  and N denotes a multivariate normal distribution,  $\Sigma$  is a covariance matrix and  $InvGamma(a, b)$  is the inverse-gamma distribution with density function

 $f(x) = (b)^a \exp\{-b/x\} x^{-a-1}/\Gamma(a)$ 

A cubic spline is used to parameterize the smooth function  $\nu(x)$ 

$$
\nu(x) = \exp\{H(x)^T \beta\}
$$

where  $H: R \to R^{2p-1}$  is a set B-spline basis functions for a given set of p interior spline-knots, see chapter 5 of Hastie et al. (2001). In this application  $\mu$  equals zero, and m is the degrees of freedom. For details about the model see Kristiansson et al. (2005), Åstrand et al. (2007a,2007b).

#### Value

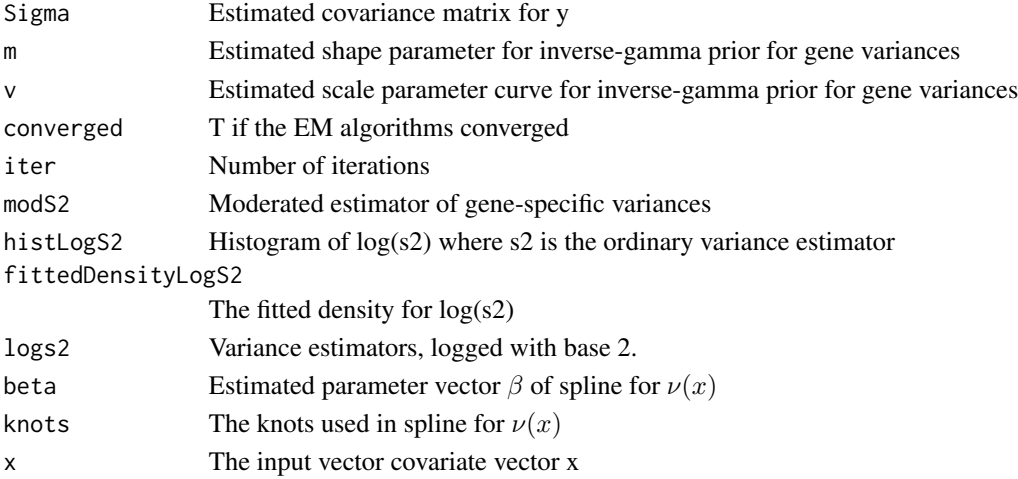

#### <span id="page-8-0"></span>getKnots 9

#### Author(s)

Magnus Åstrand

#### References

Hastie, T., Tibshirani, R., and Friedman, J. (2001). The Elements of Statistical Learning, volume 1. Springer, first edition.

Kristiansson, E., Sjögren, A., Rudemo, M., Nerman, O. (2005). Weighted Analysis of Paired Microarray Experiments. Statistical Applications in Genetics and Molecular Biology 4(1)

Åstrand, M. et al. (2007a). Improved covariance matrix estimators for weighted analysis of microarray data. Journal of Computational Biology, Accepted.

Åstrand, M. et al. (2007b). Empirical Bayes models for multiple-probe type arrays at the probe level. Bioinformatics, Submitted 1 October 2007.

# See Also

plw, lmw

getKnots *Spline-knots for plw and lmw*

#### Description

Computes a set of nKnots interior knots( if possible) plus 2 boundary knots so that:

1) the nOut smallest and highest data points (in x) lies below and above the lower and upper boundary knots respectively.

2) there is at least nIn data points between all knots.

#### Usage

getKnots(x,nKnots=10,nOut=2000,nIn=4000)

#### Arguments

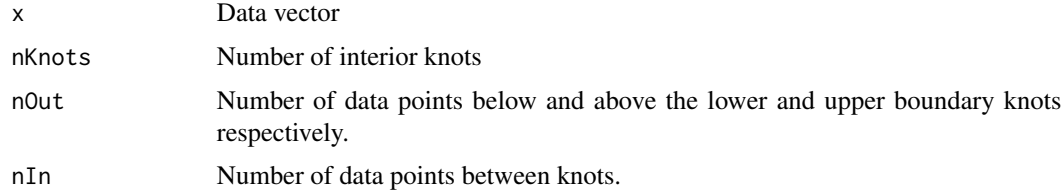

# Details

See the definition (R-code) for details.

# Value

A vector of knots.

### Author(s)

Magnus Åstrand

#### See Also

plw, lmw, estimateSigmaMVbeta

HowToPLW *View HowToPLW*

# Description

Finds the location of the vignette HowToPLW and optionally opens it.

#### Usage

HowToPLW(view=TRUE)

# Arguments

view logical, should the document be opened using the default PDF document reader?

#### Details

If the operating system is other than Windows, then the PDF viewer used is that given by Sys.getenv("R\_PDFVIEWER"). The PDF viewer can be changed using Sys.putenv(R\_PDFVIEWER=).

This function is used by drop-down Vignettes menu when the Rgui interface for Windows is used.

#### Value

Character string giving the file location.

#### Author(s)

Magnus Astrand

# See Also

[vignette](#page-0-0), [openPDF](#page-0-0), [openVignette](#page-0-0), [Sys.getenv](#page-0-0), [Sys.putenv](#page-0-0)

# Examples

HowToPLW(view=FALSE)

<span id="page-9-0"></span>

<span id="page-10-0"></span>Computes Locally Moderated Weighted t-test for microarray data.

### Usage

```
lmw(x,design=rep(1,ncol(x)),contrast=matrix(1), meanX=NULL,
   maxIter = 200, epsilon = 1e-06, verbose = TRUE,
   nknots = 10, nOut = 2000, nIn = 4000, knots = NULL,
   checkRegulation = TRUE)
```
# Arguments

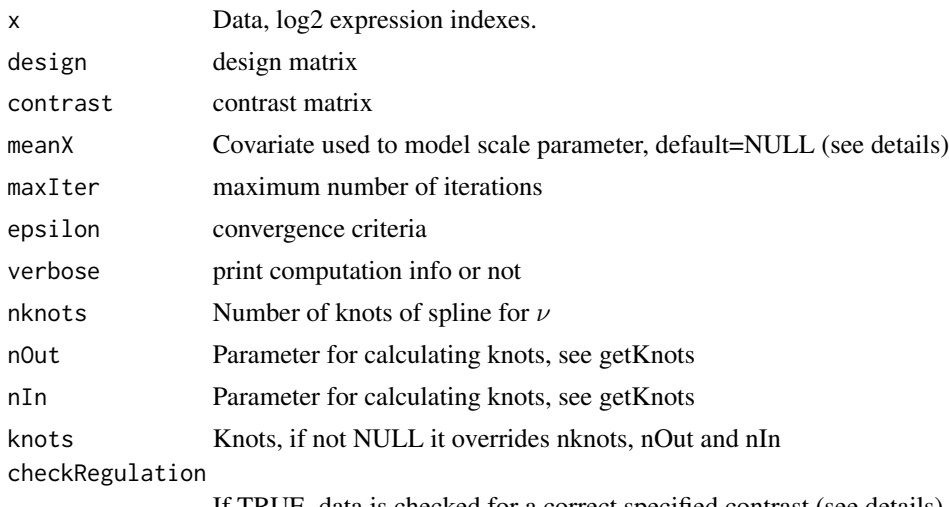

If TRUE, data is checked for a correct specified contrast (see details)

#### Details

This function computes the Locally Moderated Weighted-t statistic (LMW) described in Åstrand (2007b), thus calculating locally moderated weighted t-statistic, p-value and log2(FC) for each row of the data matrix x.

Each gene g (row of x) is modeled as:

$$
y_g|c_g \sim N(\mu_g, c_g \Sigma)
$$
  

$$
c_g \sim \text{InvGamma}(m/2, m\nu/2)
$$

where  $\nu$  is function of the mean intensity:  $\nu(\bar{\mu}_g)$ , N denotes a multivariate normal distribution,  $\Sigma$ is a covariance matrix and  $InvGamma(a, b)$  is the inverse-gamma distribution with density function

$$
f(x) = (b)^a \exp\{-b/x\} x^{-a-1} / \Gamma(a)
$$

Given the design matrix D,  $\mu_g$  equals  $D\gamma_g$ , and given the contrast matrix C the hypothesis  $C\gamma_g = 0$ is tested. C should be a one row matrix of same length as the column vector  $\gamma_g$ .

See examples on how to specify the design and contrast matrices.

A cubic spline is used to parameterize the smooth function  $\nu(x)$ 

 $\nu(x) = \exp\{H(x)^T\beta\}$ 

where  $H: R \to R^{2p-1}$  is a set B-spline basis functions for a given set of p interior spline-knots, see chapter 5 of Hastie et al. (2001).

For details about the model see Kristiansson et al. (2005), Åstrand et al. (2007a,2007b).

As specified above,  $\nu$  is modeled as a function of mean intensity:  $\nu(\bar{\mu}_g)$ . If the parameter meanX is not NULL, meanX is used instead of the mean intensity when modeling  $\nu$ . Thus, if meanX is not NULL, meanX must be a vector of length equal to the number of rows of the data matrix x.

The parameter estimation procedure is based on the assumption that the specified contrast is close to zero for most genes, or at least that the median contrast over all genes is close to zero. A check is run on data to validate this assumptions. If the checking fails, with the error message "warning: most genes appears to be regulated..." and if YOU ARE SURE that the design and contrast is correct, use checkRegulation=FALSE.

#### Value

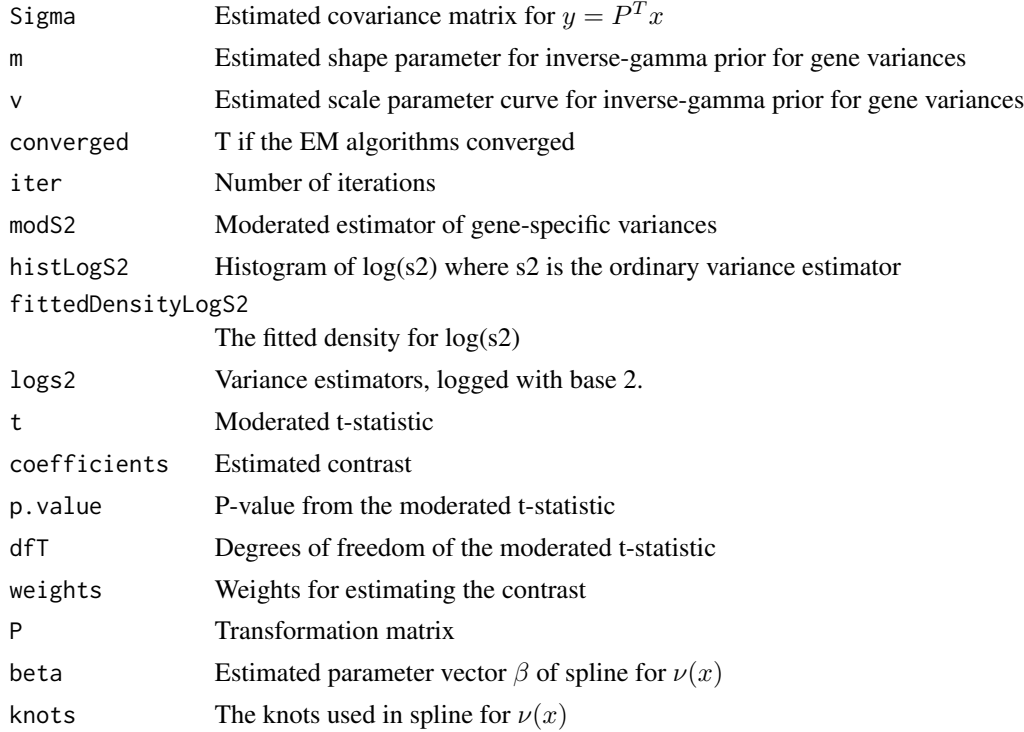

#### Author(s)

Magnus Åstrand

#### <span id="page-12-0"></span> $logitT$  and  $13$

#### References

Hastie, T., Tibshirani, R., and Friedman, J. (2001). The Elements of Statistical Learning, volume 1. Springer, first edition.

Kristiansson, E., Sjögren, A., Rudemo, M., Nerman, O. (2005). Weighted Analysis of Paired Microarray Experiments. Statistical Applications in Genetics and Molecular Biology 4(1)

Åstrand, M. et al. (2007a). Improved covariance matrix estimators for weighted analysis of microarray data. Journal of Computational Biology, Accepted.strand

Åstrand, M. et al. (2007b). Empirical Bayes models for multiple-probe type arrays at the probe level. Bioinformatics, Submitted 1 October 2007.

#### See Also

estimateSigmaMVbeta, plw

#### Examples

# ------------------------------------------ # Example analyzing the 6 arrays in the # AffySpikeU95Subset data set # Loading the data data(AffySpikeU95Subset) # Defining design and contrast matrix group<-factor(rep(1:2,each=3)) design<-model.matrix(~group-1) contrast<-matrix(c(1,-1),1,2) # Computing RMA expression index data.rma<-exprs(rma(AffySpikeU95Subset)) # Analyzing model1<-lmw(data.rma,design=design,contrast=contrast,epsilon=0.01) ## Look at fitted vs observed density for log(s2) varHistPlot(model1) ## Look at fitted curve for scale parameter

```
scaleParameterPlot(model1)
```
logitT *logit-t and t-test by row*

#### Description

Functions for the logit-t test (Lemon et al. 2003) and the ordinary t-test computed for each row of an matrix.

14 logitT

# Usage

```
logitTTransform(pm)
logitTStat(affy.batch,group)
studenttTTest(x, group)
```
# Arguments

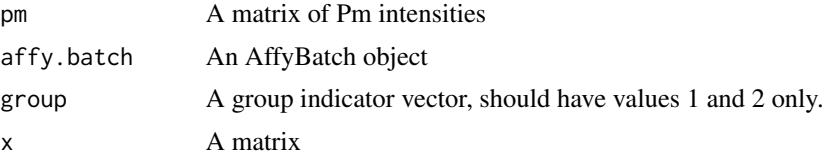

# Details

See the definition (R-code) of each function for details.

# Value

logitTTransform returns a matrix

logitTStat returns a vector with the logit-t statistic for each probe set.

studenttTTest returns a vector with t-statistic for each row of x.

#### Author(s)

Magnus Åstrand

#### References

Lemon et al. (2003). A high performance test of differential gene expression for oligonucleotide arrays. Genome Biol. 2003; 4(10):R67

# Examples

```
# ------------------------------------------
# Example analyzing the 6 arrays in the
# AffySpikeU95Subset data set
# Loading the data
data(AffySpikeU95Subset)
# Vector with groups assignment
group<-factor(rep(1:2,each=3))
# logit-T statistic
logitT<-logitTStat(AffySpikeU95Subset,
                  as.numeric(group))
```

```
# Computing RMA expression index
data.rma<-exprs(rma(AffySpikeU95Subset))
# Ordinary t-test by row/gene
studentT<-studenttTTest(data.rma, as.numeric(group))
# Comparing genes ranked top-20
logitTTop20 <- rank(-abs(logitT)) < 21
studentTTop20<- rank(-abs(studentT)) < 21
table(logitTTop20,studentTTop20)
```

```
plw Probe level Locally moderated Weighted median-t.
```
Computes locally moderated weighted median t-test for microarray data.

# Usage

```
plw(x,design=rep(1,ncol(x)),contrast=matrix(1),
    probenames = unlist(ifelse(class(x) == "AffyBatch",
                                list(p = problemsNames(x)),list(p = NULL)),
   maxIter = 200, epsilon = 1e-06, verbose = TRUE,
    nknots = 10, nOut = 2000, nIn = 4000, knots = NULL,
    checkRegulation = TRUE)
```
# Arguments

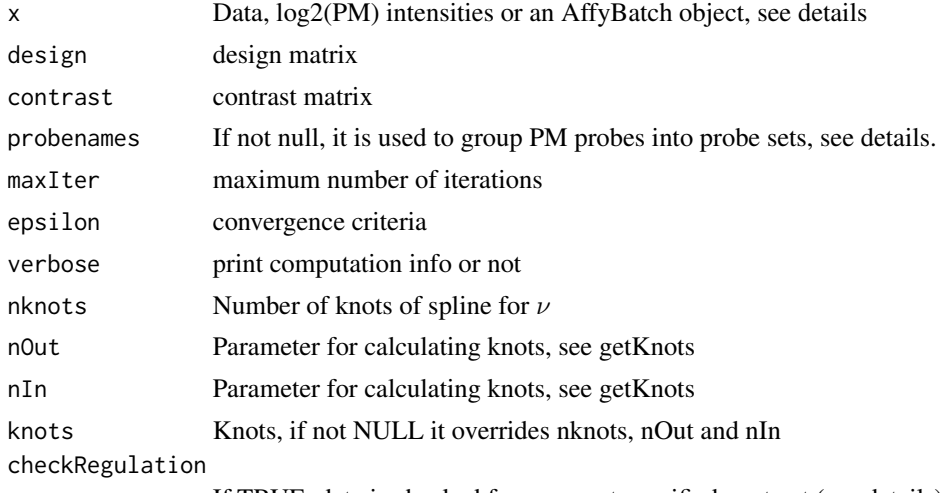

If TRUE, data is checked for a correct specified contrast (see details)

This function computes the Probe level Locally moderated Weighted median-t statistic (PLW) described in Åstrand (2007b), specially design for Affymetrix type data, or other microarray data with multiple probes.

The data object x should be either a matrix of perfect match (PM) intensities, or an object of class AffyBatch. When x is a matrix of PM intensities, the intensities should be background corrected, normalized, and logged (with base 2). If x is an AffyBatch object, the default background correction and normalization of RMA is applied to x.

When probenames is not null, it should be a vector of length equal to the number rows in the matrix x, giving the probe-set identity for each PM probe. Use the function probeNames in the affy package to get probenames when x is a matrix of log2(PM) intensities.

Inference is done for each PM probe, thus moderated t-statistic, p-value and log2(FC) is calculated for each probe. The median t-statistics for each probe-set is also computed.

Each PM probe g (row of x) is modeled as:

$$
y_g|c_g \sim N(\mu_g, c_g \Sigma)
$$
  

$$
c_g \sim \text{InvGamma}(m/2, m\nu/2)
$$

where  $\nu$  is function of the mean intensity:  $\nu(\bar{\mu}_q)$ , N denotes a multivariate normal distribution,  $\Sigma$ is a covariance matrix and  $InvGamma(a, b)$  is the inverse-gamma distribution with density function

$$
f(x) = (b)^a \exp\{-b/x\} x^{-a-1} / \Gamma(a)
$$

Given the design matrix D,  $\mu_g$  equals  $D\gamma_g$ , and given the contrast matrix C the hypothesis  $C\gamma_g = 0$ is tested. C should be a one row matrix of same length as the column vector  $\gamma_g$ .

See examples on how to specify the design and contrast matrices.

A cubic spline is used to parameterize the smooth function  $\nu(x)$ 

$$
\nu(x) = \exp\{H(x)^T \beta\}
$$

where  $H: R \to R^{2p-1}$  is a set B-spline basis functions for a given set of p interior spline-knots, see chapter 5 of Hastie et al. (2001).

The parameter estimation procedure is based on the assumption that the specified contrast is close to zero for most genes, or at least that the median contrast over all genes is close to zero. A check is run on data to validate this assumptions. If the checking fails, with the error message "warning: most genes appears to be regulated..." and if YOU ARE SURE that the design and contrast is correct, use checkRegulation=FALSE.

#### Value

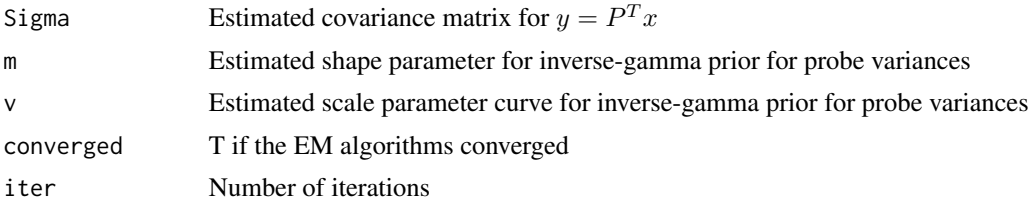

 $p$ lw  $17$ 

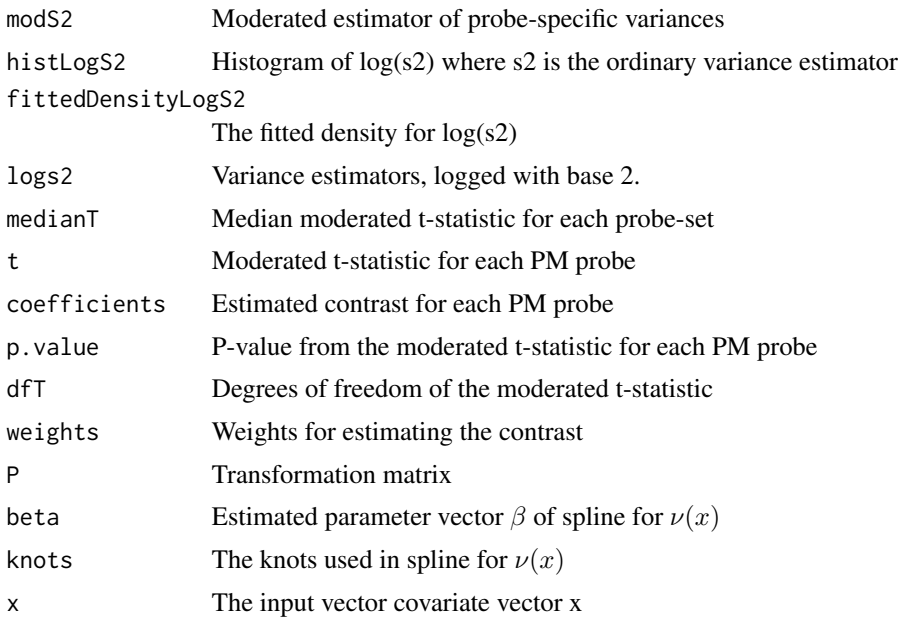

# Author(s)

Magnus Åstrand

# References

Hastie, T., Tibshirani, R., and Friedman, J. (2001). The Elements of Statistical Learning, volume 1. Springer, first edition.

Kristiansson, E., Sjögren, A., Rudemo, M., Nerman, O. (2005). Weighted Analysis of Paired Microarray Experiments. Statistical Applications in Genetics and Molecular Biology 4(1)

Åstrand, M. et al. (2007a). Improved covariance matrix estimators for weighted analysis of microarray data. Journal of Computational Biology, Accepted.

Åstrand, M. et al. (2007b). Empirical Bayes models for multiple-probe type arrays at the probe level. Bioinformatics, Submitted 1 October 2007.

# See Also

estimateSigmaMVbeta, lmw

# Examples

- # ------------------------------------------
- # Example analyzing the 6 arrays in the

```
# AffySpikeU95Subset data set
```
# Loading the data data(AffySpikeU95Subset)

```
# Defining design and contrast matrix
group<-factor(rep(1:2,each=3))
design<-model.matrix(~group-1)
contrast < -matrix(c(1,-1),1,2)# Analyzing with an AffyBatch object as input
model1<-plw(AffySpikeU95Subset,design=design,contrast=contrast,
            epsilon=0.01)
## Look at fitted vs observed density for log(s2)
varHistPlot(model1)
## Look at fitted curve for scale parameter
scaleParameterPlot(model1)
## Selecting top genes
topRankSummary(model1,nGenes=10)
## Plotting t-statistics and log2FC for top genes
par(mfrow=c(1,2))
plotSummaryT(model1,nGenes=20)
plotSummaryLog2FC(model1,nGenes=20)
###---------------------------------------
# Analyzing with BG-adjusted and normalized PM data
pm1<-pm(bg.correct.rma(AffySpikeU95Subset, bgtype = 2))
pm2<-matrix(.C("qnorm_c", as.double(as.vector(pm1)),
               as.integer(nrow(pm1)),
               as.integer(ncol(pm1)))[[1]],
               nrow(pm1),ncol(pm1))
data<-log2(pm2)
probenames<-probeNames(AffySpikeU95Subset)
model2<-plw(data,design=design,contrast=contrast,
            probenames=probenames,epsilon=0.01)
###---------------------------------------
# Model1 and model2 should give identical result
# For example identical top ranking:
range(topRankSummary(model1)$t-
      topRankSummary(model2)$t,na.rm=TRUE)
```
scaleParameterPlot *Scale parameter plotted against mean intensity*

#### Description

Will produce a scatter plot of variance estimators (logged) for each probe (probe set) against the corresponding mean intensity together with the fitted scale-parameter curve and points showing the

<span id="page-17-0"></span>

# scaleParameterPlot 19

knots of the used spline.

# Usage

```
scaleParameterPlot(model,main="Scale parameter curve",
          col=1,pch='.',lty=1,curveCol=2,knotsPch=19,knotsCol=3)
```
# Arguments

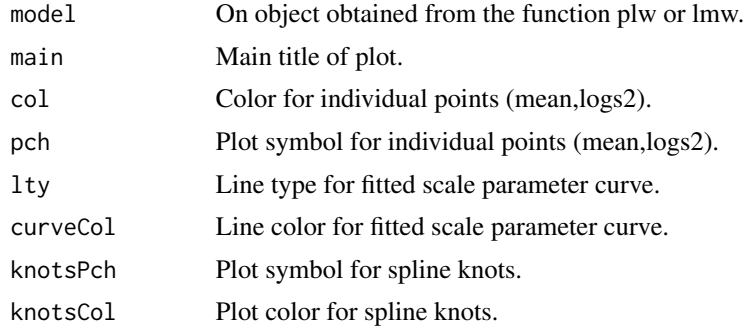

# Author(s)

Magnus Åstrand

## See Also

plw, lmw

# Examples

```
# ------------------------------------------
# Example using the result of the analysis of
# the 6 arrays in the AffySpikeU95Subset data set
# Loading the data
data(AffySpikeU95Subset)
# Defining design and contrast matrix
group<-factor(rep(1:2,each=3))
design<-model.matrix(~group-1)
contrast<-matrix(c(1,-1),1,2)
# Analyzing using plw
model1<-plw(AffySpikeU95Subset,design=design,contrast=contrast,
            epsilon=0.01)
## Look at fitted curve for scale parameter
scaleParameterPlot(model1)
```
These function give the same result as  $by(x, index, mad)$  by(x,index,mean) by(x,index,median) but are much faster. NOTE: The index vector is assumed to be SORTED and should contain INTEGER values only.

The function meanSdByRow computes mean and standard deviation for each row of the matrix mat. A list with mean and sd is returned and gives the the same result as:

list(mean=apply(mat,1,mean),sd=apply(mat,1,sd))

#### Usage

```
madByIndex(x,index)
meanByIndex(x,index)
medianByIndex(x,index)
orderStatByIndex(x,index,orderStat)
sdByIndex(x,index)
meanSdByRow(mat)
```
# Arguments

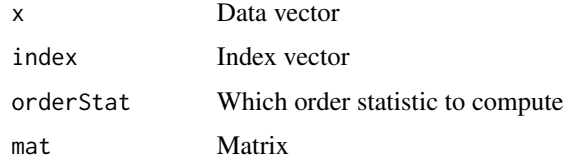

# Details

See the definition (R-code) of each function for details.

#### Value

All but the last function: A vector with the statistic for each level if index. meanSdByRow: A list with items mean and sd.

#### Author(s)

Magnus Åstrand

#### See Also

by, apply

# statByIndex 21

# Examples

```
## Example 1
## Computing, mad, mean and median by index.
## Compares with the result obtained using by(...)
n<-10000
x<-rnorm(n)
index<-sort(round(runif(n,0.5,10.5)))
mad1<-madByIndex(x,index)
mad2<-by(x,index,mad)
mean1<-meanByIndex(x,index)
mean2<-by(x,index,mean)
median1<-medianByIndex(x,index)
median2<-by(x,index,median)
par(mfrow=c(2,2),mar=c(4,4,1.5,.5),mgp=c(1.5,.25, 0))
plot(mad1,mad2,main="Comparing mad",pch=19)
abline(a=0,b=1,col=2)
plot(mean1,mean2,main="Comparing mean",pch=19)
abline(a=0,b=1,col=2)
plot(median1,median2,main="Comparing median",pch=19)
abline(a=0,b=1,col=2)
## Example 2
## Computing, median by index
## Compares with the running time when using by(...)n<-200000
x<-rnorm(n)
index<-sort(round(runif(n,0.5,10.5)))
system.time(median1<-medianByIndex(x,index))
system.time(median2<-by(x,index,median))
## Example 3
## Computing, mean and sd by row
## Compares with using apply
nrow<-5000
ncol<-20
mat<-matrix(rnorm(ncol*nrow),nrow,ncol)
system.time(res1<-meanSdByRow(mat))
system.time(res2<-list(mean=apply(mat,1,mean),sd=apply(mat,1,sd)))
par(mfrow=c(1,2),mar=c(4,4,1.5,.5),mgp=c(1.5,.25, 0))
plot(res1$mean,res2$mean,pch='.')
```

```
plot(res1$sd,res2$sd,pch='.')
```

```
topRankSummary Return or plots analysis result for top ranking or selected probe sets
```
Returns (or plots) t-statistic and/or log2FC for each probe and median for each probe set. P

#### Usage

```
plotSummaryLog2FC(model,nGenes=50,genesOfRank=1:nGenes,genes=NULL)
plotSummaryT(model,nGenes=50,genesOfRank=1:nGenes,genes=NULL)
topRankSummary(model,nGenes=50,genesOfRank=1:nGenes,genes=NULL)
```
#### Arguments

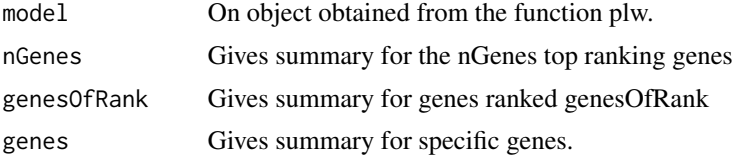

# Author(s)

Magnus Åstrand

#### See Also

plw

# Examples

```
# ------------------------------------------
# Example using the result of the analysis of
# the 6 arrays in the AffySpikeU95Subset data set
# Loading the data
data(AffySpikeU95Subset)
# Defining design and contrast matrix
group<-factor(rep(1:2,each=3))
design<-model.matrix(~group-1)
contrast < -matrix(c(1,-1),1,2)# Analyzing using plw
```
<span id="page-21-0"></span>

#### <span id="page-22-0"></span>varHistPlot 23

```
model1<-plw(AffySpikeU95Subset,design=design,contrast=contrast,
            epsilon=0.01)
## Selecting top genes
topRankSummary(model1,nGenes=10)
## Plotting t-statistics and log2FC for top genes
par(mfrow=c(1,2))
plotSummaryT(model1,nGenes=20)
plotSummaryLog2FC(model1,nGenes=20)
```
varHistPlot *Variance histogram and density*

# Description

Will produce a histogram of observed variance estimators (logged) together with the fitted density.

#### Usage

```
varHistPlot(model,main="Histogram variance estimators",
          histCol=8,densityCol=2,drawLegend=TRUE)
```
#### Arguments

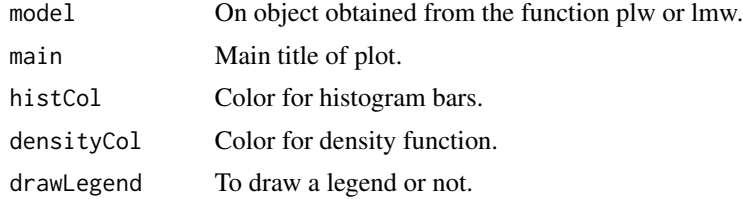

# Author(s)

Magnus Åstrand

#### See Also

plw, lmw

# Examples

# ------------------------------------------

- # Example using the result of the analysis of
- # the 6 arrays in the AffySpikeU95Subset data set

# Loading the data data(AffySpikeU95Subset)

#### 24 varHistPlot

```
# Defining design and contrast matrix
group<-factor(rep(1:2,each=3))
design<-model.matrix(~group-1)
contrast < -matrix(c(1,-1),1,2)
```

```
# Analyzing using plw
model1<-plw(AffySpikeU95Subset,design=design,contrast=contrast,
           epsilon=0.01)
```

```
## Look at fitted vs observed density for log(s2)
varHistPlot(model1)
```
# <span id="page-24-0"></span>**Index**

∗Topic datasets AffySpikeU95Subset , [2](#page-1-0) ∗Topic design estimateSigma , [5](#page-4-0) estimateSigmaMV, [6](#page-5-0) lmw , [11](#page-10-0) plw , [15](#page-14-0) ∗Topic documentation HowToPLW , [10](#page-9-0) ∗Topic htest estimateMVbeta , [3](#page-2-0) estimateSigma , [5](#page-4-0) estimateSigmaMV, [6](#page-5-0) estimateSigmaMVbeta , [7](#page-6-0) lmw , [11](#page-10-0) plw , [15](#page-14-0) ∗Topic manip getKnots , [9](#page-8-0) logitT , [13](#page-12-0) scaleParameterPlot , [18](#page-17-0) statByIndex, [20](#page-19-0) topRankSummary , [22](#page-21-0) varHistPlot , [23](#page-22-0) ∗Topic models estimateMVbeta , [3](#page-2-0) estimateSigma , [5](#page-4-0) estimateSigmaMV, [6](#page-5-0) estimateSigmaMVbeta , [7](#page-6-0) lmw , [11](#page-10-0) plw , [15](#page-14-0) ∗Topic package plw-package , [2](#page-1-0) ∗Topic univar getKnots , [9](#page-8-0) logitT , [13](#page-12-0) scaleParameterPlot , [18](#page-17-0) statByIndex , [20](#page-19-0) topRankSummary , [22](#page-21-0) varHistPlot , [23](#page-22-0)

AffySpikeU95Subset , [2](#page-1-0)

```
estimateMVbeta
,
3
5
6</mark>
estimateSigmaMVbeta
,
7
```
getKnots , [9](#page-8-0)

HGU95subset1016 *(*AffySpikeU95Subset *)* , [2](#page-1-0) HowToPLW , [10](#page-9-0)

lmw , [11](#page-10-0) logitT , [13](#page-12-0) logitTStat *(*logitT *)* , [13](#page-12-0) logitTTransform *(*logitT *)* , [13](#page-12-0)

```
madByIndex
(statByIndex
)
, 20
meanByIndex
(statByIndex
)
, 20
meanSdByRow
(statByIndex
)
, 20
medianByIndex
(statByIndex
)
, 20
```
openPDF , *[10](#page-9-0)* openVignette , *[10](#page-9-0)* orderStatByIndex *(*statByIndex *)* , [20](#page-19-0)

```
plotSummaryLog2FC
(topRankSummary
)
, 22
plotSummaryT
(topRankSummary
)
, 22
plw
, 15
2
```

```
scaleParameterPlot
, 18
sdByIndex
(statByIndex
)
, 20
spikedProbesU95
(AffySpikeU95Subset
)
,
2
statByIndex
, 20
studenttTTest
(logitT
)
, 13
Sys.getenv
, 10
Sys.putenv
, 10
```

```
topRankSummary
, 22
```

```
varHistPlot
, 23
vignette
, 10
```